## **KARTA PRZEDMIOTU**

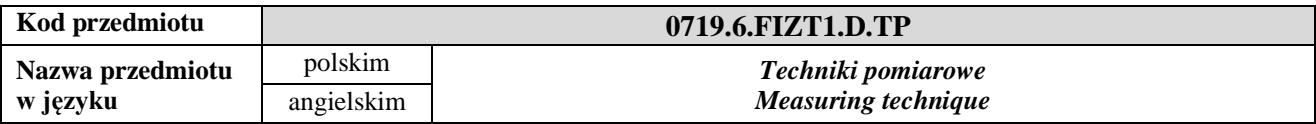

#### **1. USYTUOWANIE PRZEDMIOTU W SYSTEMIE STUDIÓW**

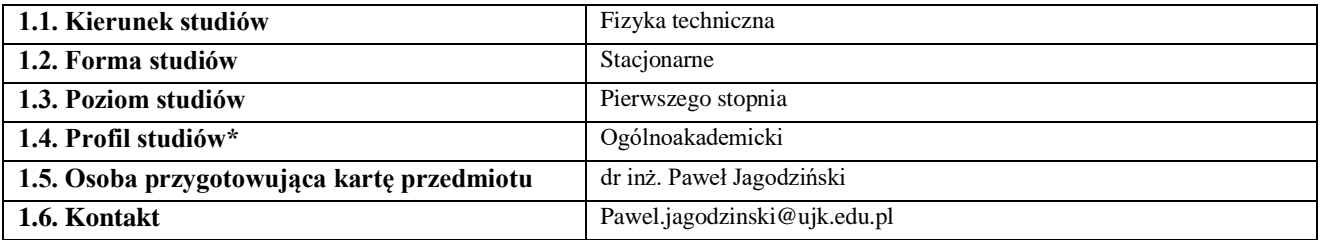

## **2. OGÓLNA CHARAKTERYSTYKA PRZEDMIOTU**

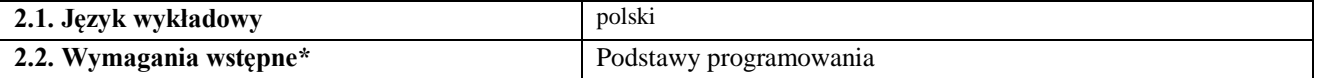

## **3. SZCZEGÓŁOWA CHARAKTERYSTYKA PRZEDMIOTU**

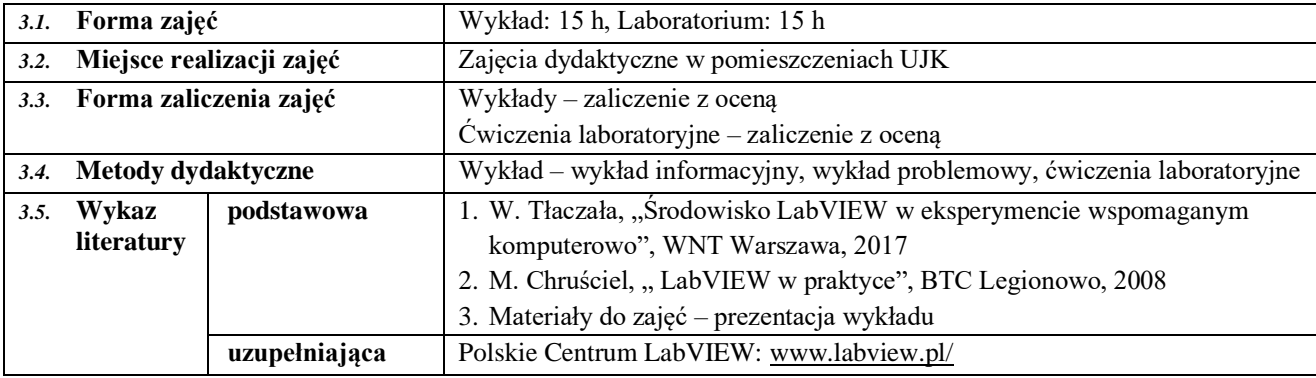

## **4. CELE, TREŚCI I EFEKTY UCZENIA SIĘ**

*4.1.* **Cele przedmiotu** *(z uwzględnieniem formy zajęć)*

## *Wykład:*

C1. Poznanie zasad tworzenia aplikacji w języku G.

- C2. Praktyczna umiejętność programowania w środowisku LabVIEW.
- C3. Poznanie technik programowania aparatury kontrolno-pomiarowej.

## *Ćwiczenia laboratoryjne:*

C1. Ćwiczenie praktycznych umiejętności programowania w LabVIEW i zastosowania srodowiska do sterowania prostym przyrządami pomiarowymi.

*4.2.* **Treści programowe** *(z uwzględnieniem formy zajęć)*

*Wykład, ćwiczenia laboratoryjne:*

*1. Podstawy programowania w LabVIEW: paleta narzędzi i paleta funkcji (typy danych, struktury, tablice i klastry, obsługa plików, komunikacja wejścia/wyjścia).*

*2. Podstawowe struktury programowania w LabVIEW (sequence, case, for loop, while loop, formula node)*

*3. Wizualizacja i archiwizacja danych (tworzenie wykresów, operacje na plikach)*

*4. Tworzenie przyrządów wirtualnych i obsługa błędów w programie LabVIEW.*

*5. Komunikacja ze sprzętem.*

*4.3.* **Przedmiotowe efekty uczenia się**

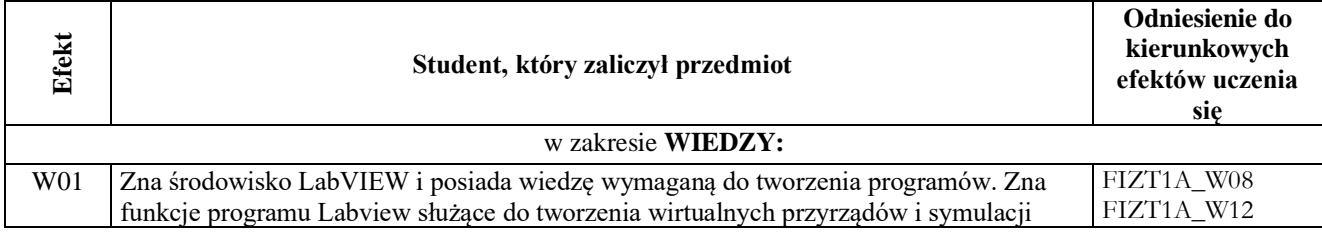

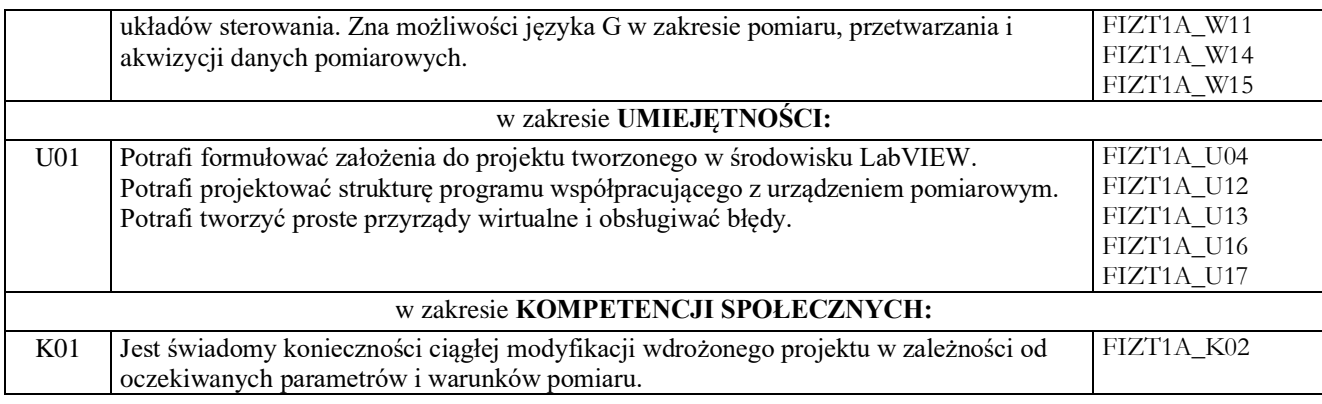

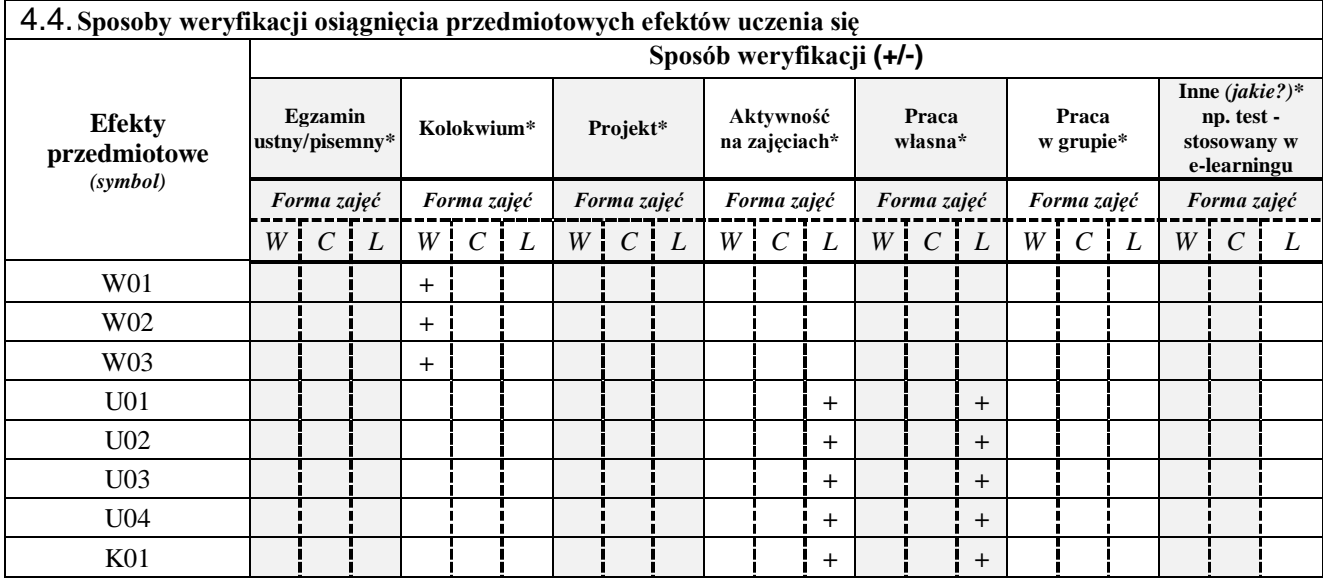

*\*niepotrzebne usunąć*

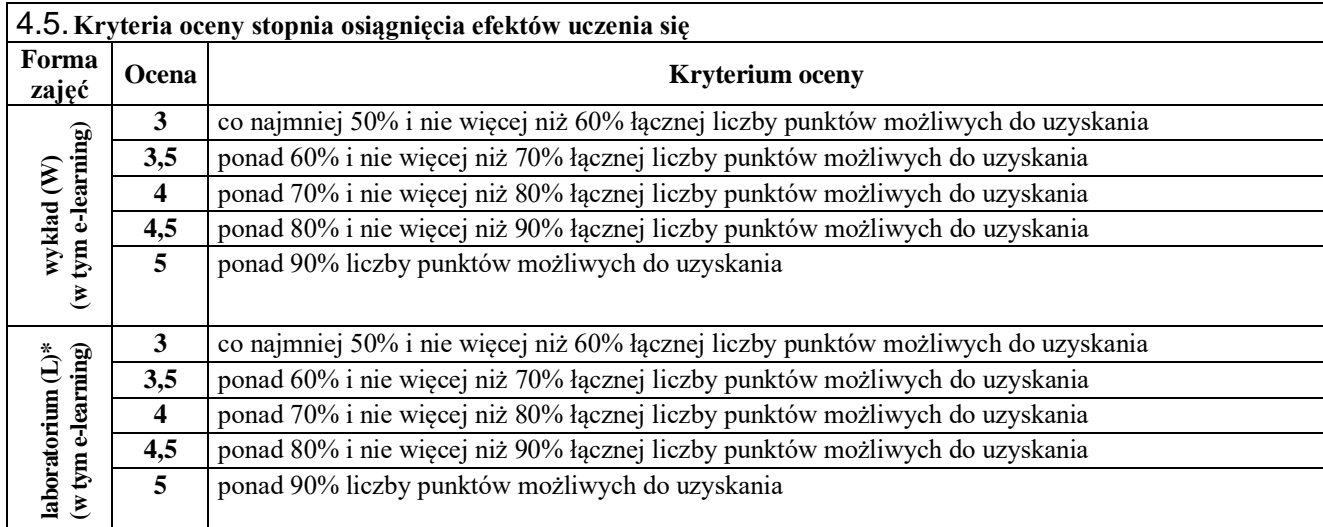

# **5.** BILANS PUNKTÓW ECTS – NAKŁAD PRACY STUDENTA

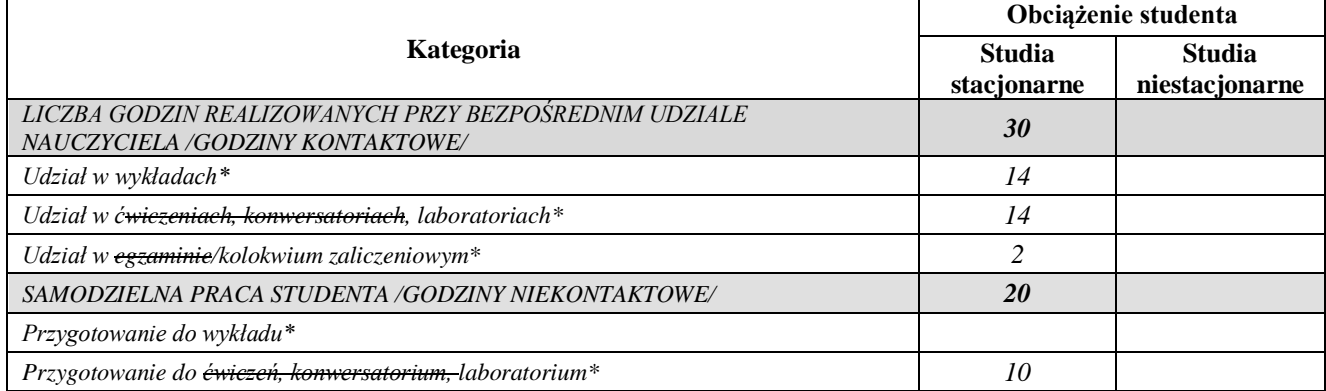

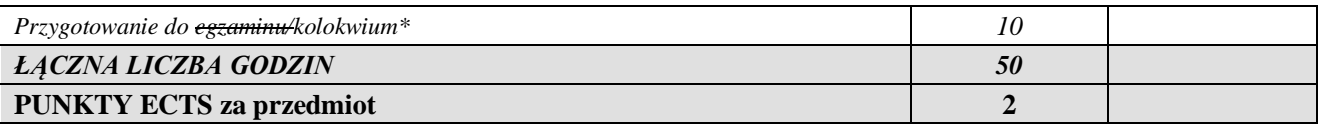

*\*niepotrzebne usunąć*

*Przyjmuję do realizacji (data i czytelne podpisy osób prowadzących przedmiot w danym roku akademickim)*

 *............................................................................................................................*